# **Control of a RR Robot**

Consider the problem of controlling the tip-position of a 2-link robotic arm. Assume it is to trace out a square in 8 seconds:

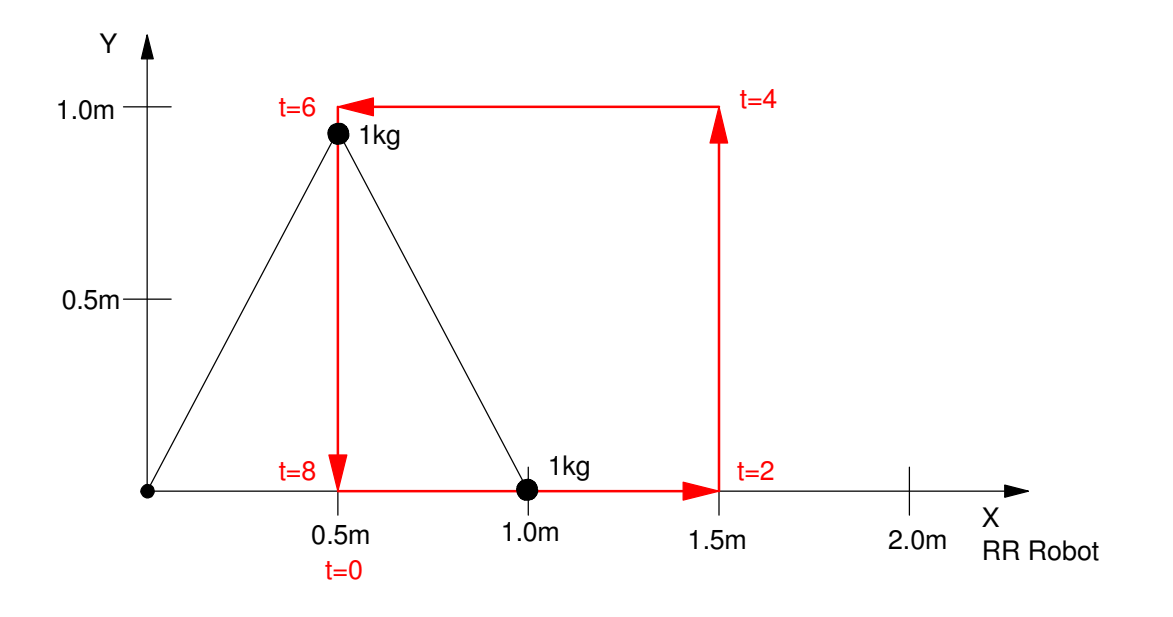

From before, the dynamics of the robotic arm are:

$$
\begin{bmatrix} (3+2c_2) (1+c_2) \ 4+2c_2 \ 2+2c_1 \end{bmatrix} \begin{bmatrix} \ddot{\theta}_1 \\ \ddot{\theta}_2 \end{bmatrix} = \begin{bmatrix} T_1 \\ T_2 \end{bmatrix} + \begin{bmatrix} 2s_2\dot{\theta}_1\dot{\theta}_2 + s_2\dot{\theta}_2^2 \\ -s_2\dot{\theta}_1^2 \end{bmatrix} - g \begin{bmatrix} 3c_1 + c_{12} \\ c_{12} \end{bmatrix}
$$

To control the angle of each motor, you need to

- Define the desired angle at any given time (the set-point), and
- Determine the torque required to drive the motor to that angle.

First, let's use the previous path-planning routines for the RRR robot to define the desired

- Tip positions, and
- Joint angles

First, define the tip positions. Using the MoveTo() routine from before, this can be done as follows:

```
disp('Defining Path to Follow');
P1 = [0.5, 0];
P2 = [1.5, 0]';
P3 = [1.5, 1]';
P4 = [0.5, 1]';
P5 = P1;disp('Calculating tip positions');
% Determine the tip positions every 10ms
[A, T1] = MoveTo(P1, P2, 2);[A, T2] = MoveTo(P2, P3, 2);
[A, T3] = MoveTo(P3, P4, 2);
[A, T4] = MoveTo(P4, P5, 2);
TIP = [T1,T2,T3,T4];
```
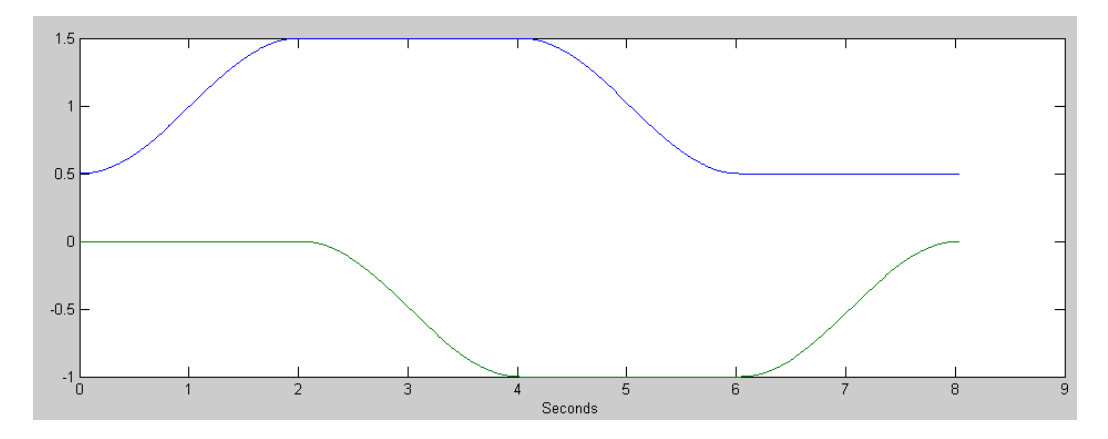

Desired Tip Position to Trace Out a Square

Next, convert these to joint angles. To do this, write a routine to compute the joint angle given the tip position:

```
function [Q] = InverseRR(TIP)x = TIP(1);y = TIP(2);
   r = sqrt(x^2 + y^2);Qa = \text{atan2}(y, x);Qb = a\cos(r/2);
   Q1 = Qa + Qb;Q2 = -2*Qb;Q = [Q1; Q2]; end
```
With this, convert tip positions to joint angles

```
disp('Calculating joint angles');
% Determie the joint angles every 10ms
Qr = [];
for i=1:length(TIP)
    q = \text{InverseRR(TIP(:,i))};Qr = [Qr, q];end
```
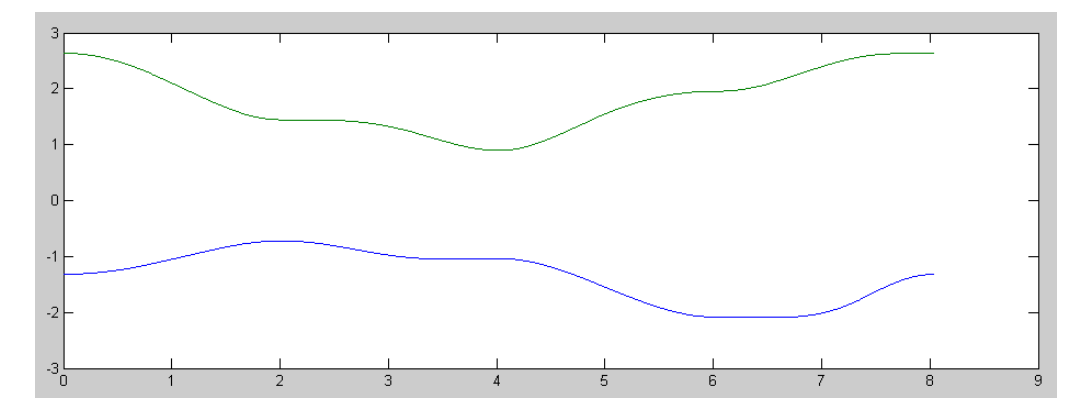

Desired Joint Angles vs Time for tracing out a square

Once you know where the joint angles are supposed to be, you can start definining the feedback control law.

### **PD Control**

If you have decoupled systems with inertia, J, and no friciton, the dynamics are

*T* = *Js* 2θ

If you apply a proportional-derivative feedback control law

 $T = P(\theta_r - \theta) - Ds\theta$ 

then the dynamics become

$$
P\Theta_r = Js^2\Theta + Ds\Theta + P\Theta
$$

or

$$
\theta = \left(\frac{P}{Js^2 + Ds + P}\right)\theta_r
$$

D and P are chosen to place the poles of the closed-loop system.

Assume  $J = 5$  (worst case for mass 1). To place the closed-loop poles at

$$
s = -4 \pm j4
$$

you get

$$
Js^2 + Ds + P = 5(s^2 + 8s + 32)
$$
  
D = 40  
P = 160

Assume  $J = 1$  (worse case for mass 2)

$$
Js^2 + Ds + P = 1(s^2 + 2s + 2)
$$
  
D = 2  
P = 2

Applying this feedback control law

```
for i=1:length(Qr)
T1 = 160*(Qr(1,i) - Q(1)) + 40*(0 - dQ(1));T2 = 32*(Qr(2,i) - Q(2)) + 8*(0 - dQ(2));T = [T1; T2]; ddQ = TwoLinkDynamics(Q, dQ, T);
   dQ = dQ + d dQ * dt;Q = Q + dQ * dt;t = t + dt; % rest of code ...
```
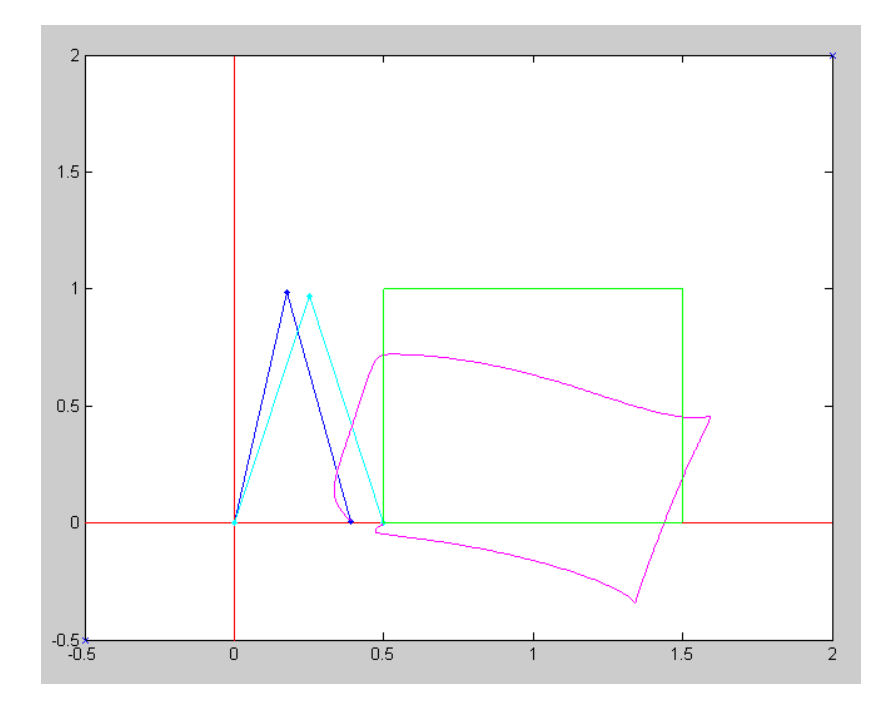

Tracking of the RR robot for a PD controller

One of the reasons the robot is not tracking the desired angle well is gravity is pulling down.

## **PD Control with Gravity Compensation (FeedForward Control)**

If you solve the previous dynamics for torque, you get:

$$
\begin{bmatrix} T_1 \ T_2 \end{bmatrix} = \begin{bmatrix} (4+2c_2) (1+c_2) \ (1+c_2) \ 1+2 \end{bmatrix} \begin{bmatrix} \ddot{\theta}_1 \\ \ddot{\theta}_2 \end{bmatrix} - \begin{bmatrix} 2s_2\dot{\theta}_1\dot{\theta}_2 + s_2\dot{\theta}_2^2 \\ -s_2\dot{\theta}_1^2 \end{bmatrix} + g \begin{bmatrix} 3c_1 + c_{12} \ c_{12} \end{bmatrix}
$$

To compensate for gravity, add a term

$$
\left[\begin{array}{c} T_1 \\ T_2 \end{array}\right] = T_{PD} - g \left[\begin{array}{c} 3c_1 + c_{12} \\ c_{12} \end{array}\right]
$$

Note that you can do this offline: once you compute the desired tip positions and angles, you can compute the torque due to gravity. This speeds up the compuations while running.

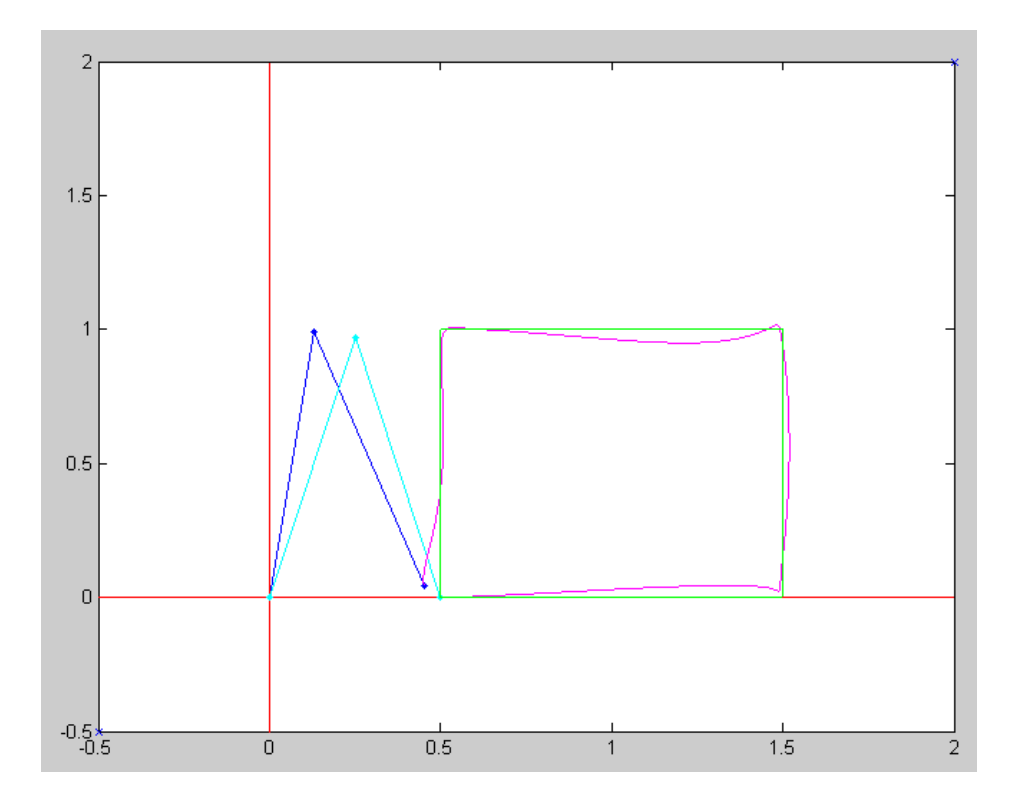

# **PD Control with Gravity and Coriolis Force Compensation (Feedforward Control)**

Similarly, if you add in the coriolis forces as well you get slightly better tracking

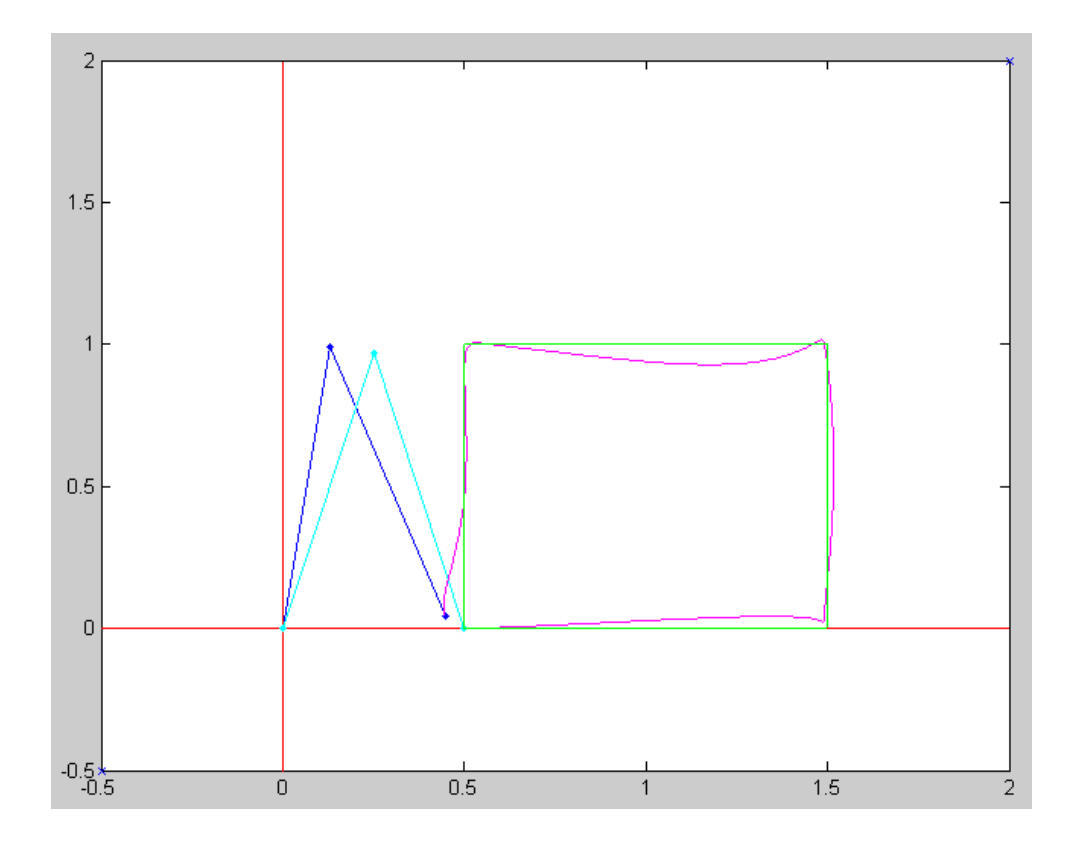

### **Velocity Feedfoward Control:**

Once you cancel the gravity and coriolis terms, the dynamics become

$$
\theta = \left(\frac{P}{Js^2 + Ds + P}\right)\theta_r
$$

Ideally, the transfer funciton should be 1 (meaning the angle exactly matches the desired angle). If you add a derivative term

$$
T = T_{PD} - T_g + Ds\theta_r
$$

you get

$$
\Theta = \left(\frac{Ds+P}{Js^2+Ds+P}\right)\Theta_r
$$

which is closed to one (meaning better tracking). To do this, you need to

- Take the derivative of the deisred angles, and
- Bias the torque by D times this derivative

In Matlab:

```
% Velocity - right after computing the desired angles
dQr1 = Derivative(Qr(1,:));dQr2 = Derivative(Qr(2,:));dQr = [dQr1; dQr2];for i=1:length(Qr)
   T1 = 160*(Qr(1,i) - Q(1)) + 40*(dqr(1,i) - dQ(1));T2 = 32*(Qr(2,i) - Q(2)) + 8*(dQr(2,i) - dQ(2));T = [T1; T2]; % plus gravity
   T = T - G(:,i); % plus coriolis
   T = T - C(:,i);
```
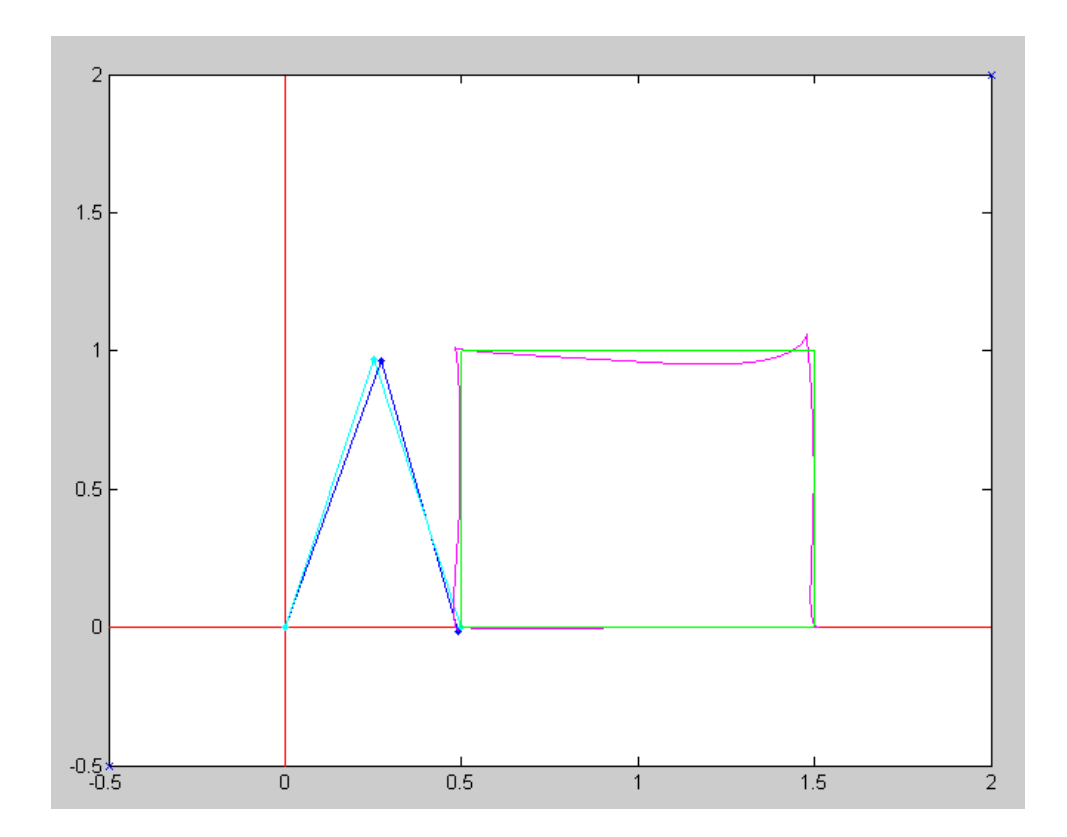

## **Accelearation Feedfoward Control:**

Finally, if you also bias the torque by the acceleration term:

$$
\left[\begin{array}{c} T_1 \\ T_2 \end{array}\right] = \left[\begin{array}{cc} (3+2c_2) & (1+c_2) \\ (1+c_2) & 1 \end{array}\right] \left[\begin{array}{c} \ddot{\theta}_1 \\ \ddot{\theta}_2 \end{array}\right]
$$

you get a transfer function of

$$
\theta = \left(\frac{Js^2 + Ds + P}{Js^2 + Ds + P}\right)\theta_r
$$

```
 % plus gravity
T = T - G(:,i); % plus derivative
T = T + diag([40, 8]) * dQr(:,i); % plus coriolis
T = T - C(:,i); % plus acceleration
c2 = cos(Q(2));
T = T + [3+2 \times c2, 1+c2; 1+c2, 1] \times dQr(:,i);
```
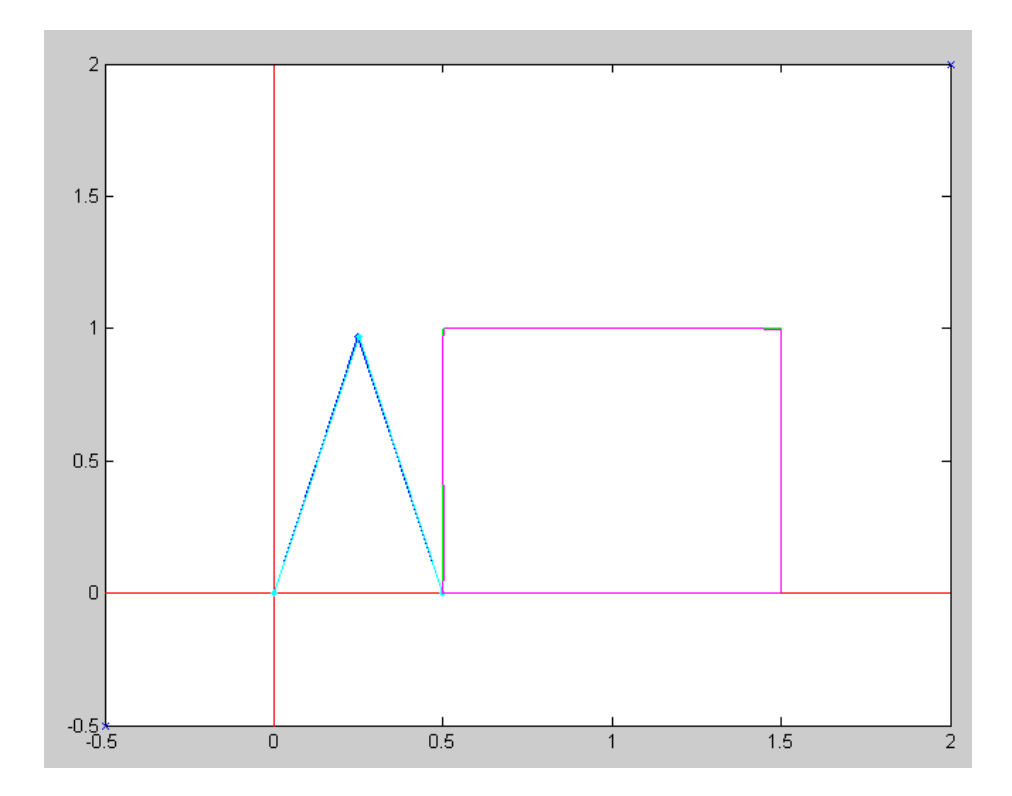

Actual & Dsired Tip Position for PD, Gravity, Coriolis, Derivative, and Inertia Compensation

```
& RR Control.txt
% Position control of a RR robot
% similar to a RRR robot with Q1 = 0, meaning Y=0
%
% Define a square to trace
disp('Defining Path to Follow');
    P1 = [0.5, 0]';
    P2 = [1.5, 0]';
    P3 = [1.5, 1]';
    P4 = [0.5, 1]';
    P5 = P1;disp('Calculating tip positions');
   T = 2;t = [0.01:0.01:T];a = (1 - \cos(t * pi / T)) / 2;T0 = P1*ones(1,50);T1 = P1*(1-a) + P2*a;T2 = P2*(1-a) + P3*a;T3 = P3*(1-a) + P4*a;T4 = P4*(1-a) + P5*a;T5 = P5*ones(1,50); TIP = [T0,T1,T2,T3,T4,T5];
disp('Calculating joint angles');
% Determie the joint angles every 10ms
    Qr = [];
     for i=1:length(TIP)
        q = InverseRR(TIP(:, i));
        Qr = [Qr, q]; end
    cl = cos(0r(1,:));
    s1 = sin(0r(1,:));
    c2 = cos(Qr(2,:));
    s2 = sin(Qr(2,:));c12 = \cos(Qr(1,:) + Qr(2,:));s12 = sin(Qr(1,:) + Qr(2,:));disp('Calulating gravity matrix');
% gravity
    q = 9.8;G = -g* [2*cl + cl2 ; cl2 ];disp('Calulating gravity torques');
% Velocity
    dQr1 = derivative(Qr(1,:));dQr2 = derivative(Qr(2,:));dQr = [dQr1; dQr2];disp('Calulating coriolis torques');
% Coriolis Forces
    C = [ 2*s2.*dQr1.*dQr2 + s2.*dQr2.*dQr2 , -s2.*dQr1.*dQr1 ];disp('Calulating inertia torques');
% Acceleration
    ddQr1 = Derivative(dQr(1,:));ddQr2 = Derivative(dQr(2,:));ddQr = [ddQr1; ddQr2];dQ = [0; 0];T = [0; 0];
```
 $t = 0;$  $dt = 0.01;$ % -------------------- Main Loop ---------------- $X = []$ ;  $Xr = []$ ;  $T12 = []$ disp('Tracing out a Square'); for i=1:length(Qr)  $T1 = 160*(Qr(1,i) - Q(1)) + 40*(dQr(1,i)*0 - dQ(1));$  $T2 = 32*(Qr(2,i) - Q(2)) + 8*(dQr(2,i)*0 - dQ(2));$  $T = [T1; T2];$ % plus gravity  $T = T - G(:,i)*0;$ % plus derivative % (already in the T1 and T2 equations ) % plus coriolis  $T = T - C(:,i)*0;$ % plus acceleration  $c2 = cos(Q(2))$ ;  $T = T + [3+2*c2, 1+c2; 1+c2, 1]*ddQr(:,i)*0;$ % Inegrate  $ddQ = RRDynamics(Q, dQ, T);$  $dQ = dQ + ddQ * dt$ ;  $Q = Q + dQ * dt;$  $t = t + dt$ ;  $RR(Q, Qr(:,i), TIP);$  $X = [X, [\cos(Q(1))+\cos(Q(1)+Q(2)); \sin(Q(1))+\sin(Q(1)+Q(2)))]];$  $T12 = [T12, T];$  pause(0.01); end pause(5);  $t = [1:length(TIP)] * 0.01;$  clf subplot(211) plot(t,X,t,TIP); xlabel('Time (seconds)'); ylabel('Tip (meters)'); subplot(212)  $plot(t, T12);$  xlabel('Time (seconds)'); ylabel('Torque (Nm)');